## **ORACLE 10g DATA PUMP**

**Inderpal S. Johal Manager, DBA Group indy.johal@prnewswire.com**

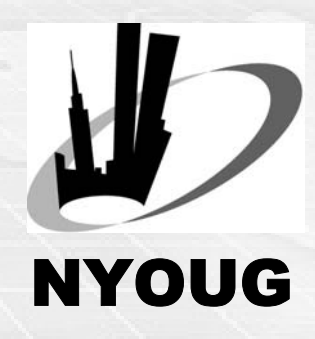

## **AGENDA**

- **Introduction to Data Pump**
- **Data Pump Architecture & Implementation**
- **Benefits of Data Pump Utility**
- $\blacksquare$ **Data Pump vs Exp/Imp**
- **DBMS\_DATAPUMP package**
- **Questions & Answers**
- **High speed server based utility**
- $\blacksquare$ **Support parallel, bulk data & metadata movement**
- $\blacksquare$  **Create platform independent dump file in binary proprietary format**
- **Available with all Oracle 10g version for all Oracle supported platform**
- **Can be monitored remotely.**
- **I Replacement for original Export/Import with New client expdp and impdp**
- **Allow Data movement thru database links**
- **Use DBMS\_DATAPUMP & DBMS\_METADATA**

#### **DATA PUMP Architecture**

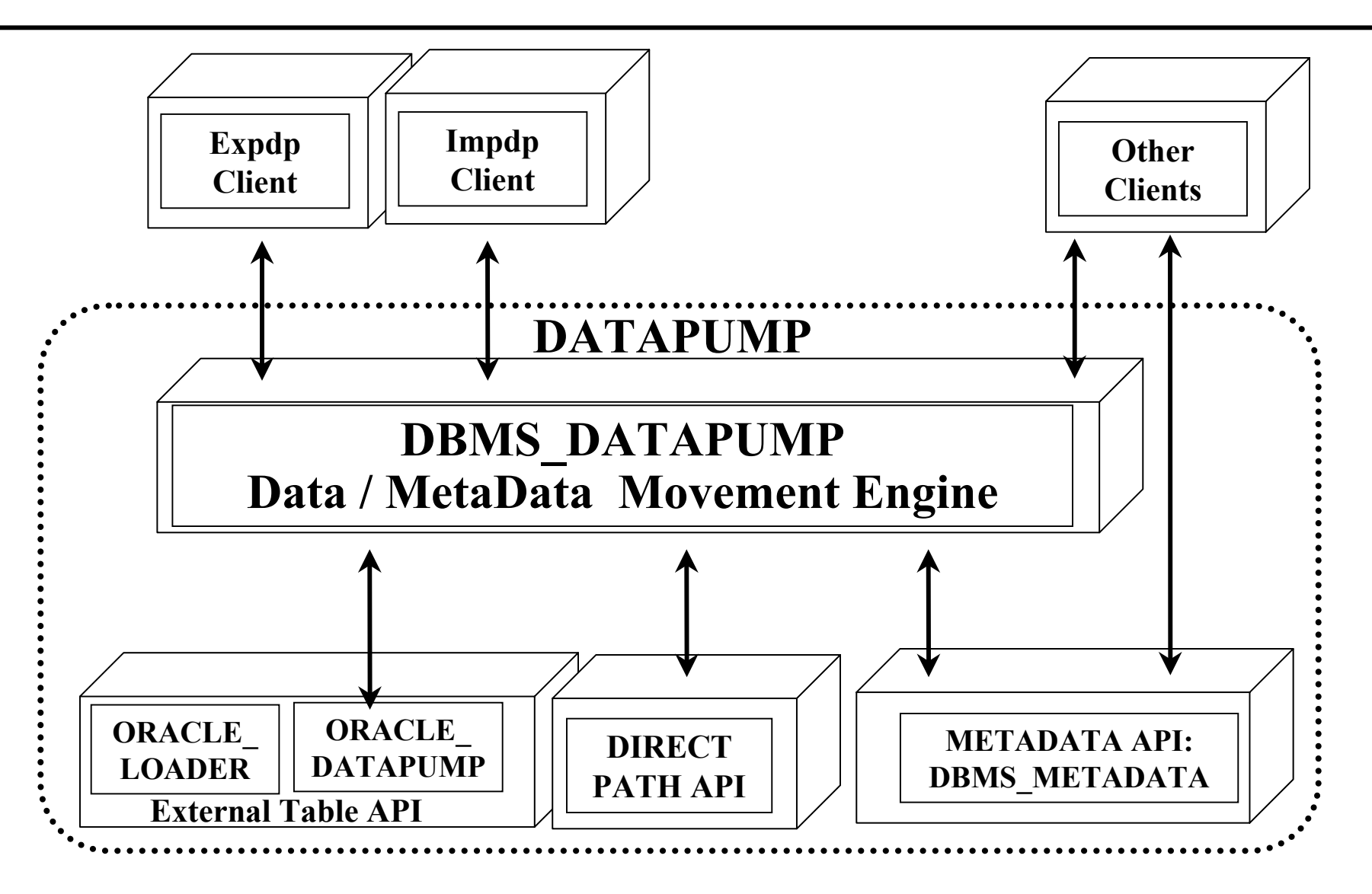

#### **DATA PUMP – New Client**

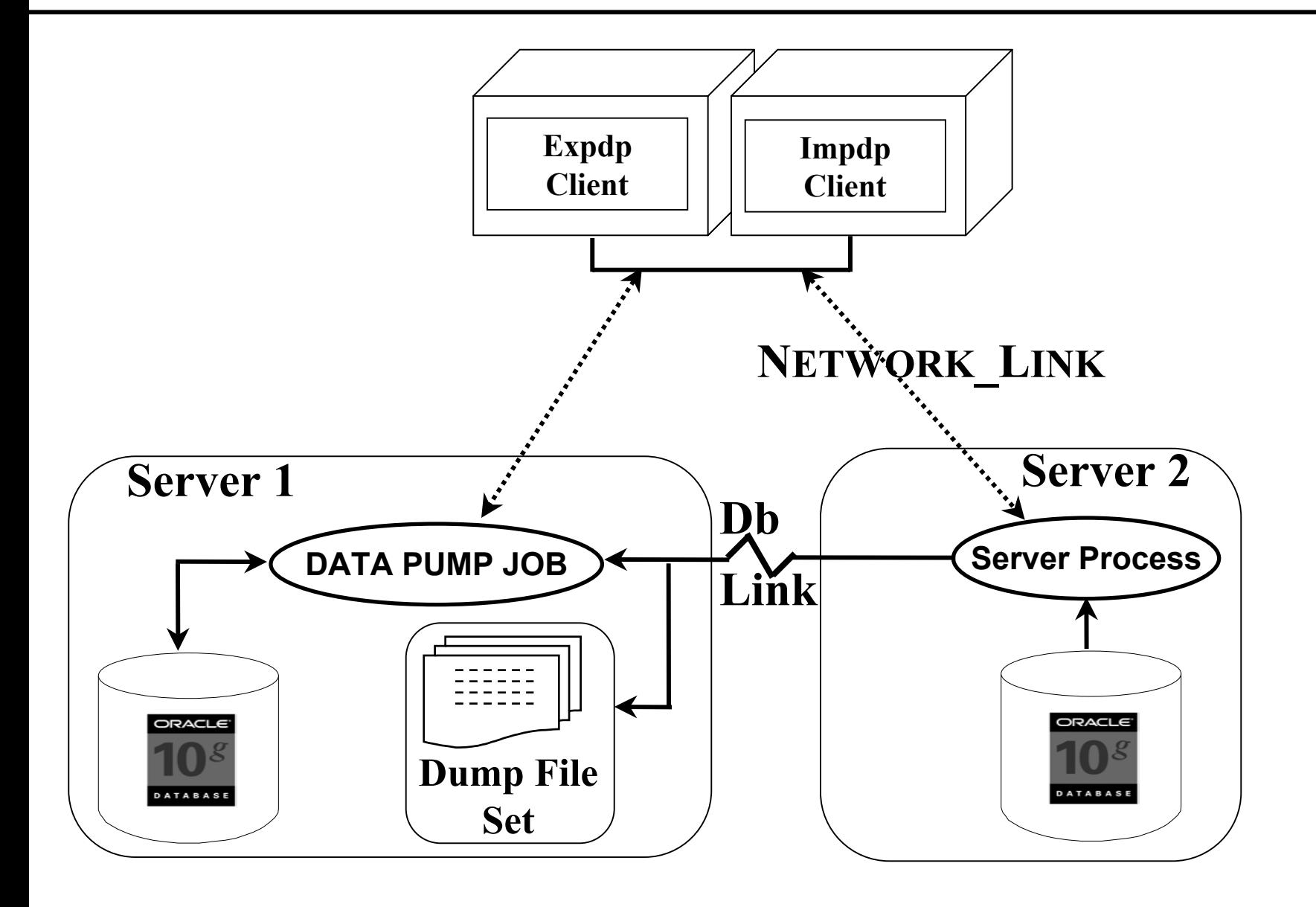

#### **DATA PUMP – Data Unloading Features**

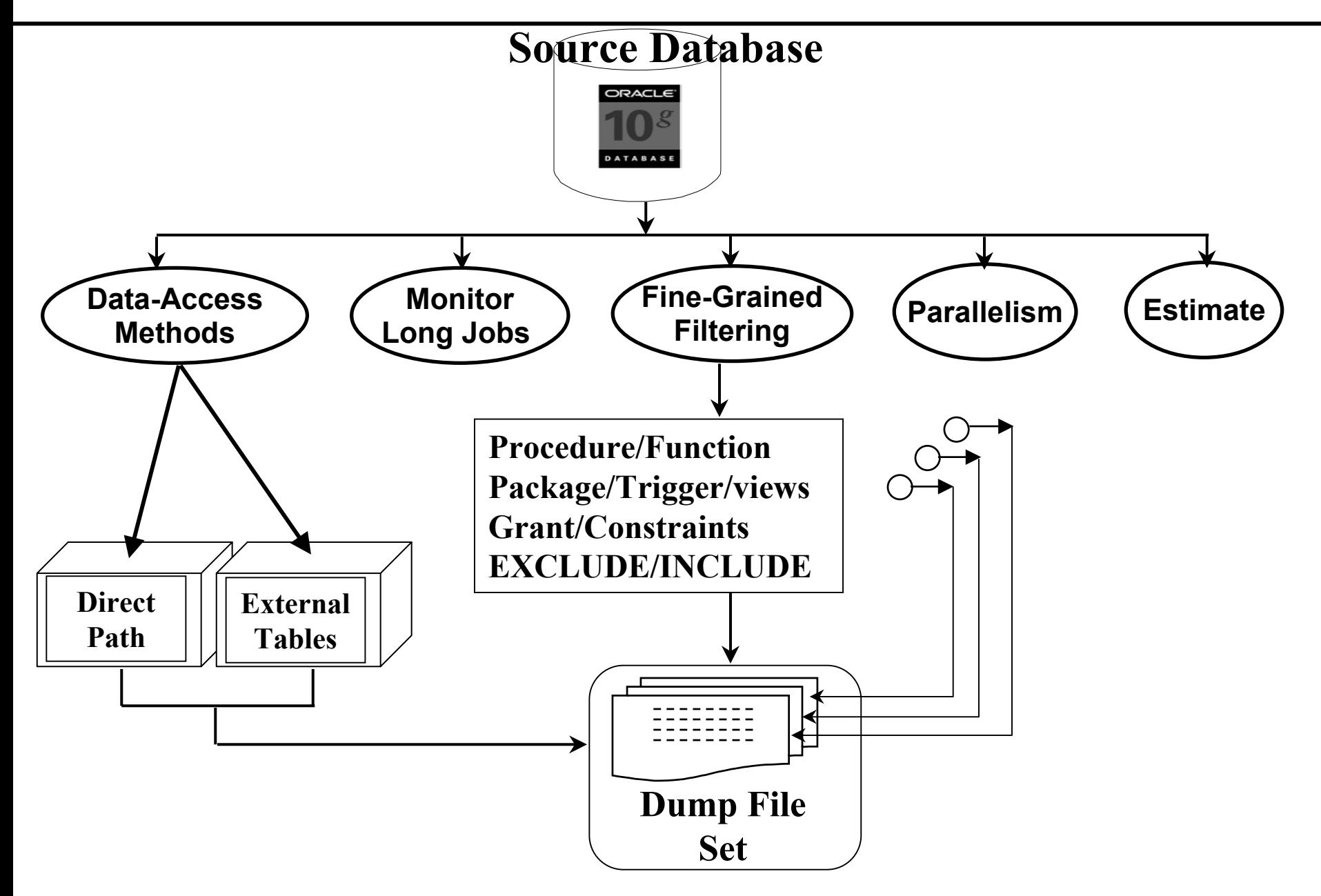

#### **DATA PUMP – Data Loading Features**

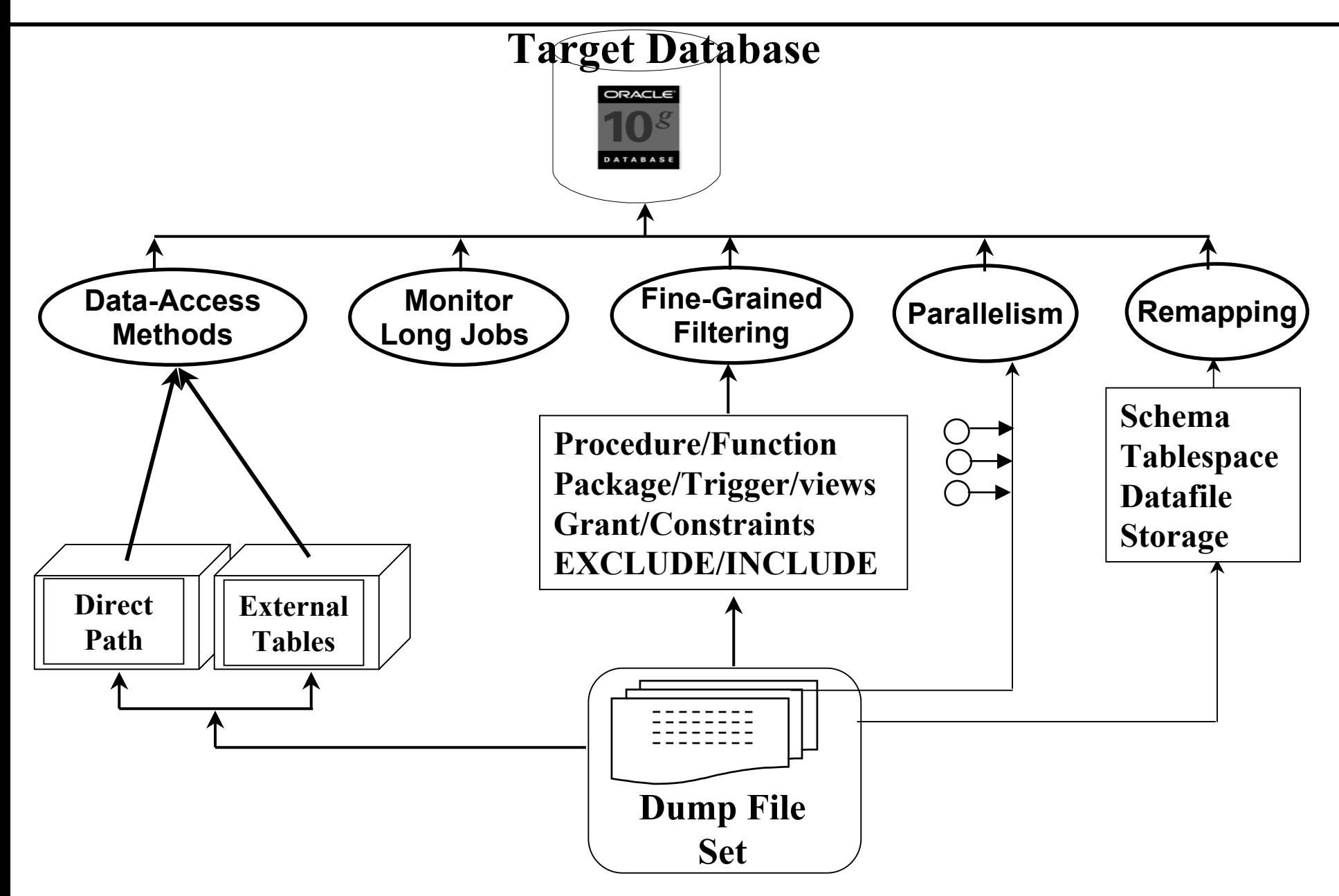

#### **DATA PUMP IMPLEMENTATION**

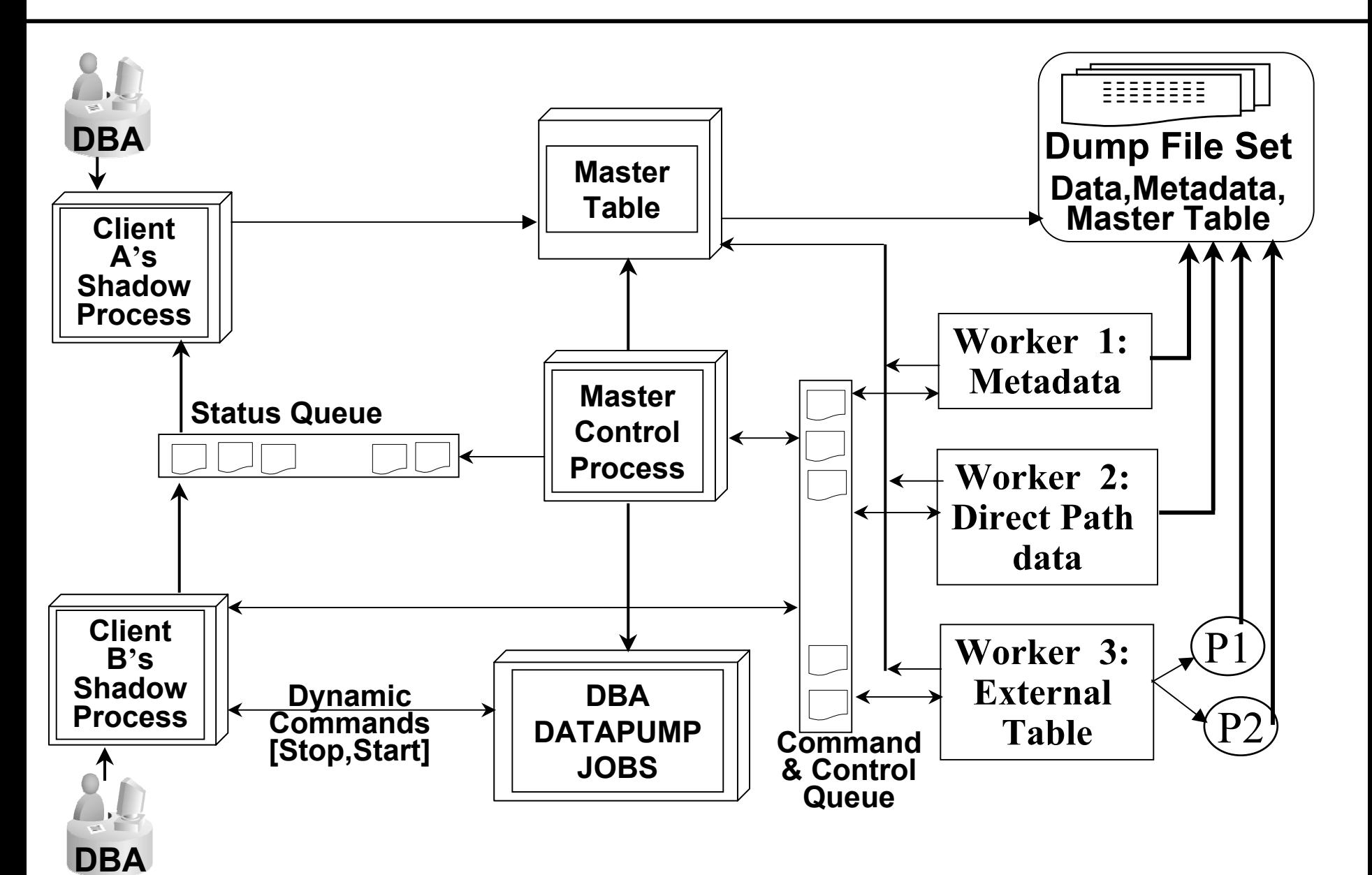

#### **New Background Process**

### **Ora\_dmNN\_<InstanceName> for MCP e.g ora\_dm01\_indy**

**Ora\_dwNN\_<InstanceName> for Worker Process e.g. ora\_dw01\_indy**

#### **When DIRECT Path is not used by DATA PUMP**

- **Loading tables with Global index on partitioned tables.**
- **Loading tables with domain index exists for a LOB column**
- **Loading Clustered tables**
- **Loading tables with active Triggers**
- **Loading and Unloading tables with encrypted columns**
- **Loading tables with fine-grained access control enabled for inserts**
- **Loading table containing BFILE or VARRAY columns**

**DUMPFILE -- Used for creating Dump Files LOGFILE -- Used for Creating Log file SQLFILE -- Used for DDL Script File**

**SQL>CREATE DIRECTORY dr1 AS '/oradata1/abc'; SQL>GRANT READ,WRITE ON DIRECTORY dr1 TO hr;**

**\$ expdp hr/hr DIRECTORY=DR1 dumpfile=indy.dmp**

**\$ expdp hr/hr DUMPFILE=DR1:indy.dmp**

#### **DATA PUMP File Usage and Preferences**

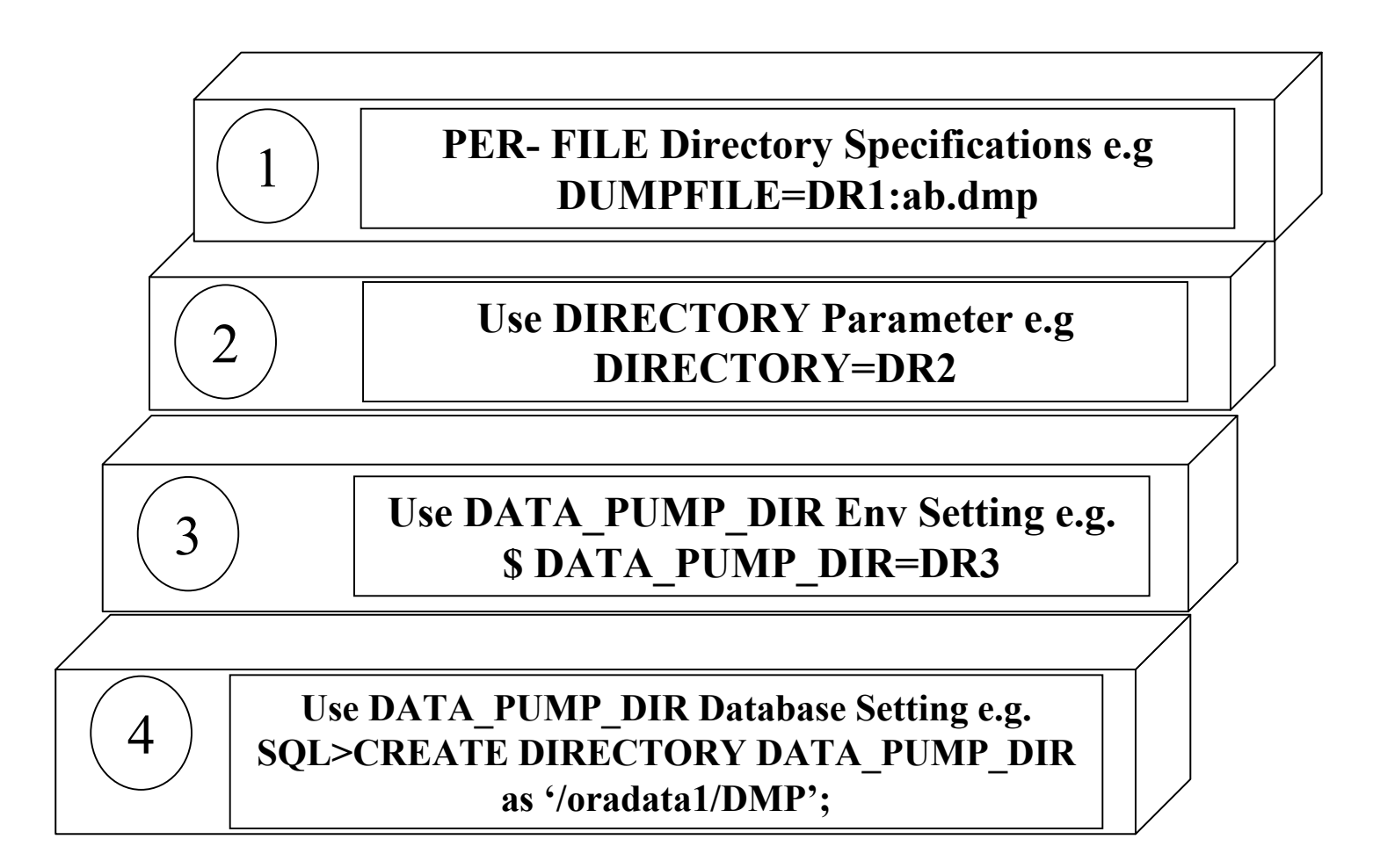

#### **DATA PUMP Export Interfaces**

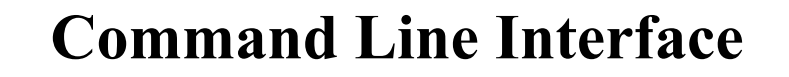

**\$ expdp Id/Pass DIRECTORY=abc DUMPFLE=indy.dmp PARALLEL=4**

**Parameter File Interface**

**\$ expdp PARFILE=indy.par**

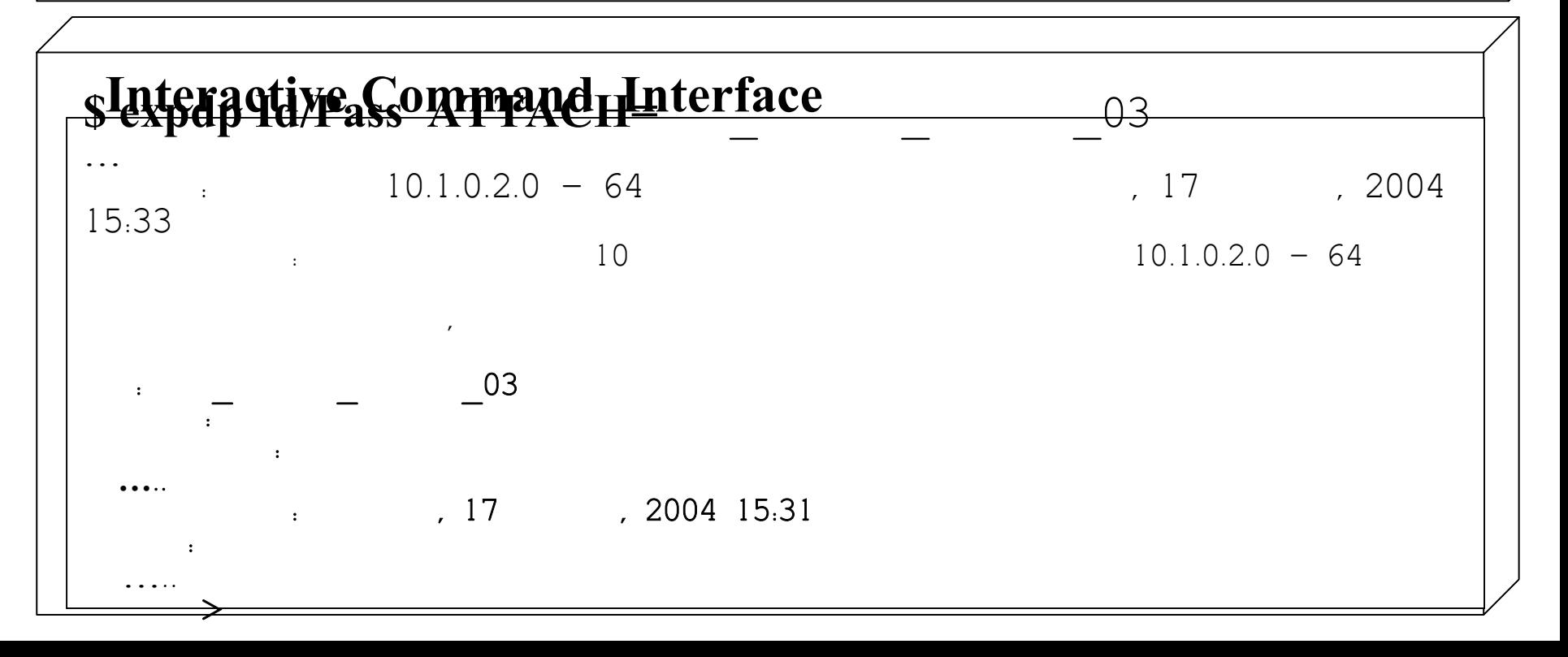

#### **DATA PUMP – Data Loading/Unloading Modes**

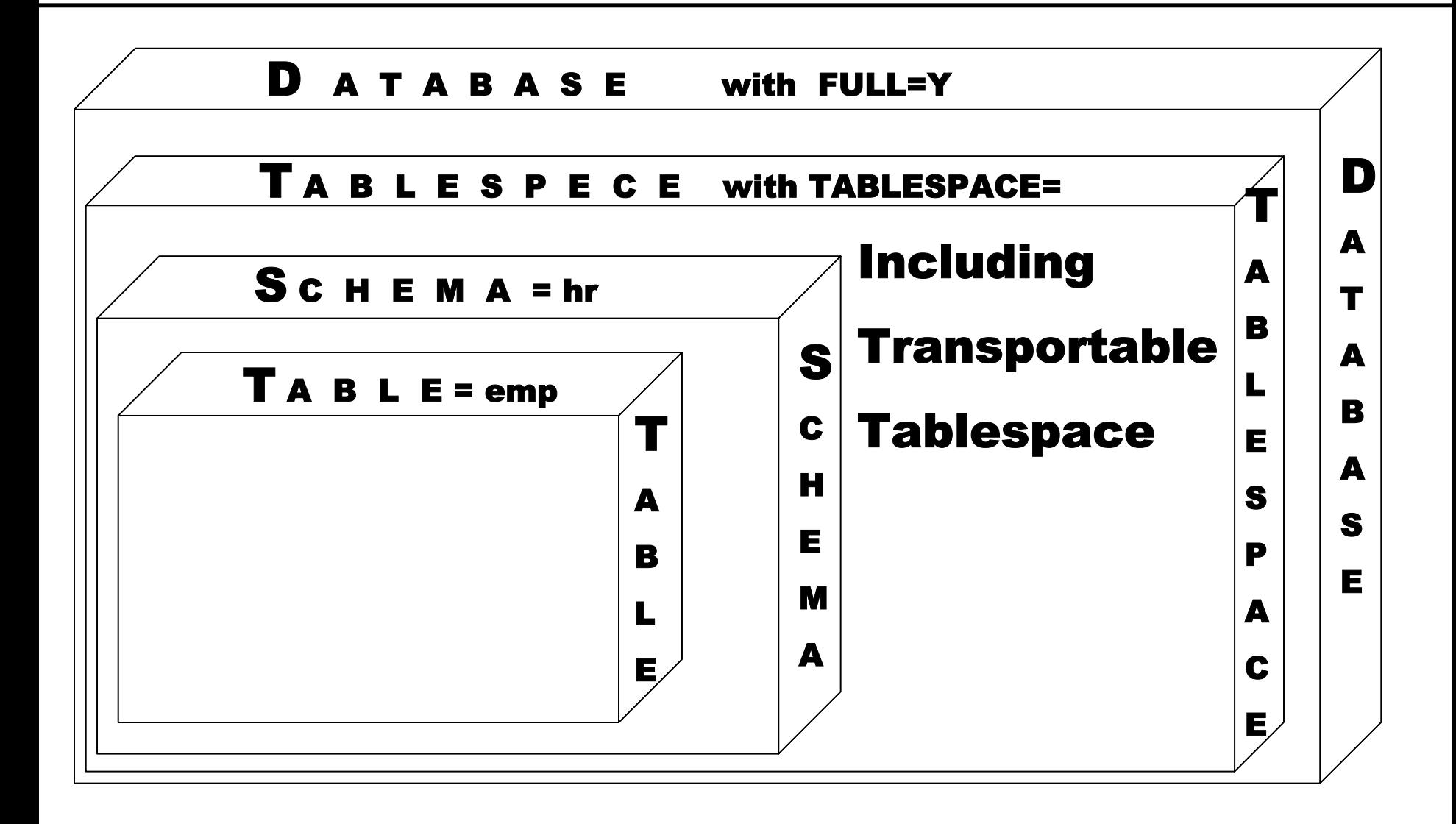

#### **DATA PUMP Vs Original Export**

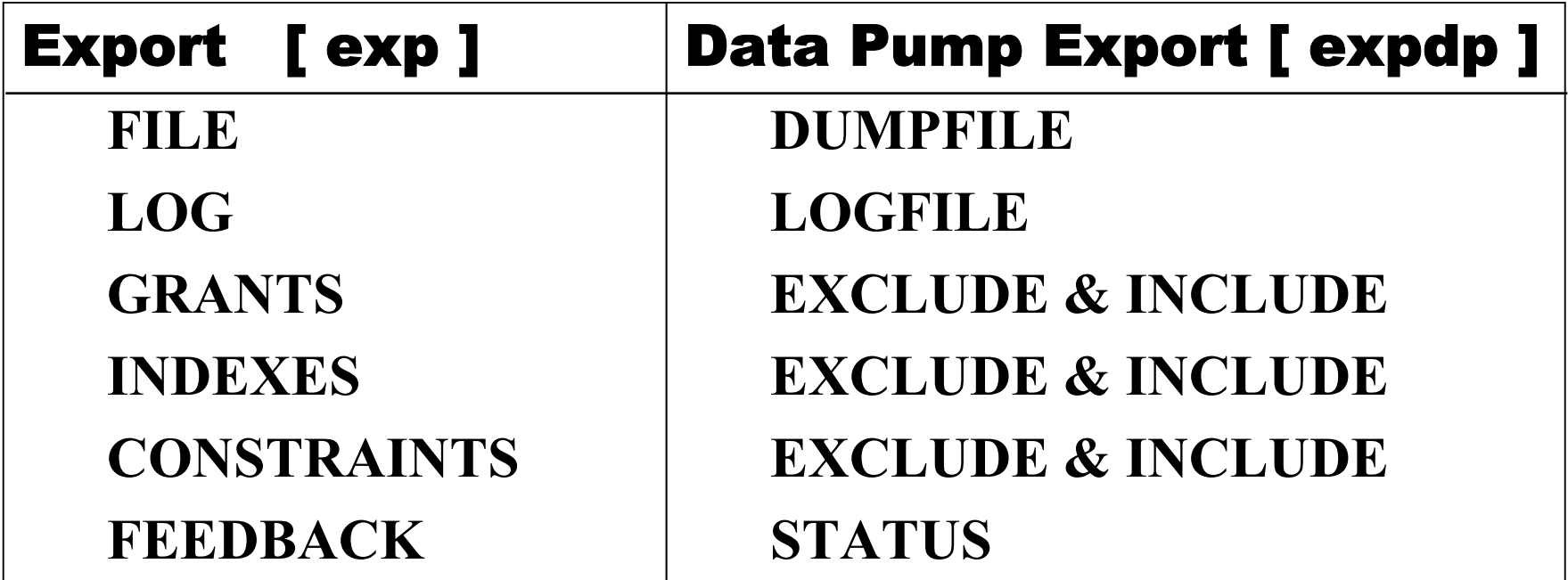

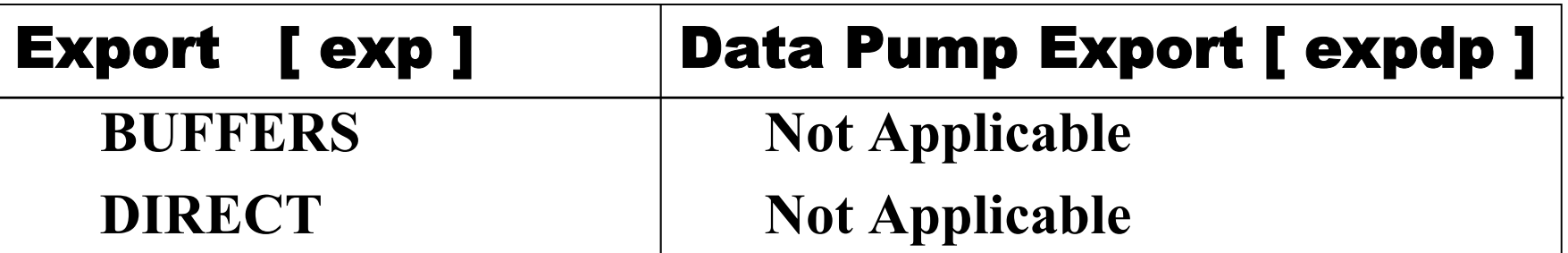

#### **DATA PUMP Vs Original Export**

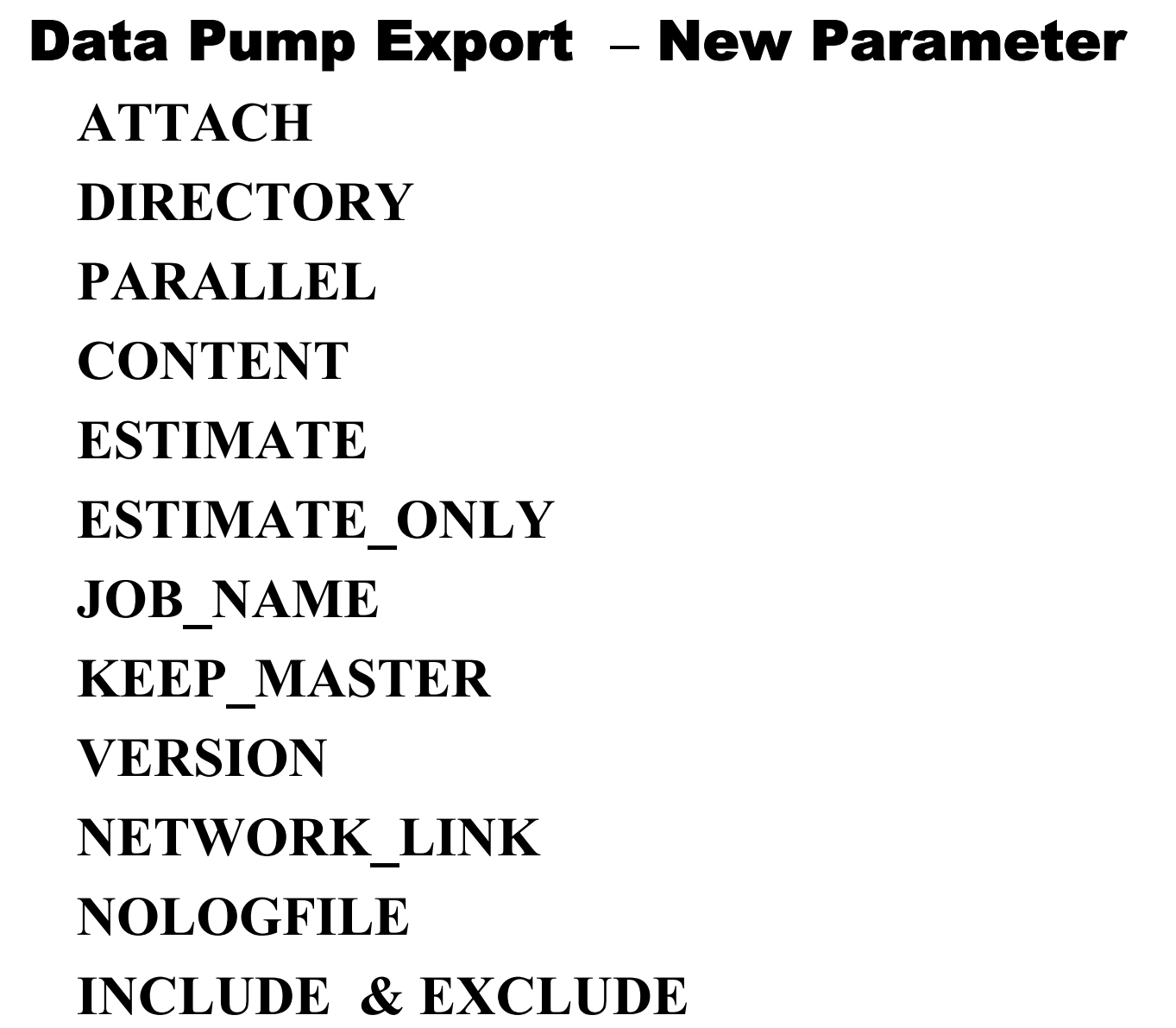

#### **DATA PUMP Vs Original Import**

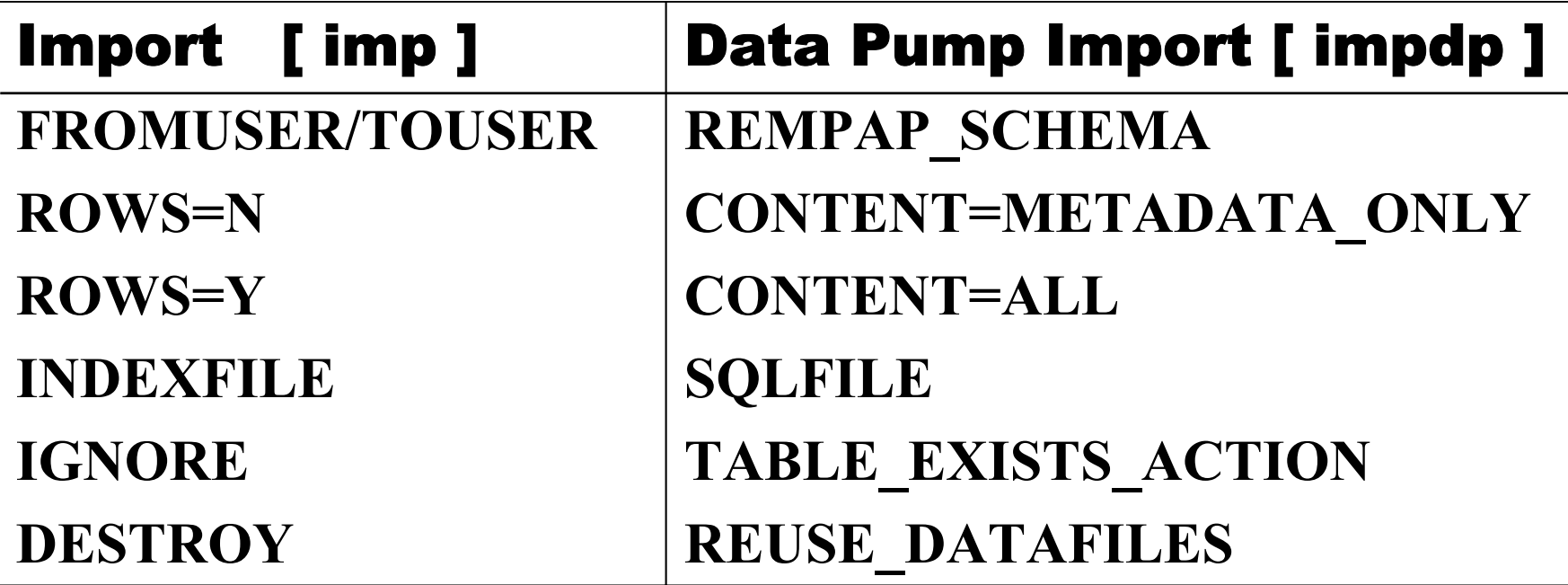

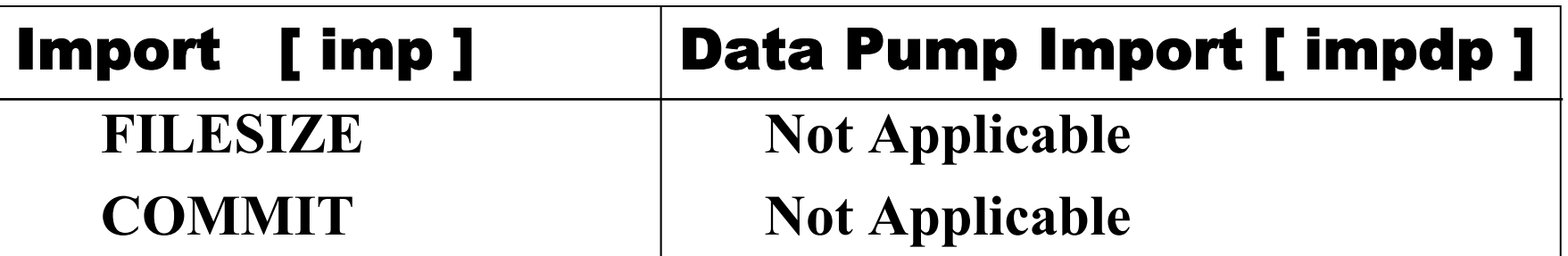

#### **DATA PUMP – New Interactive Mode**

**\$ expdp hr/hr ATTACH OR**

**\$ expdp hr/hr ATTACH=jobname**

**Data Pump Export – New Interactive Mode ADD\_FILE CONTINUE\_CLIENT EXIT\_CLIENT KILL\_JOB PARALLELSTART\_JOB STATUSSTOP\_JOB**

**\$ expdp hr/hr FULL=Y PARALLEL=4 DUMPFILE=DR1:fullhr1%U.dmp, DR2:fullhr2%U.dmp, DR3:fullhr3%U.dmp, DR4:fullhr4%U.dmp**

**This will Create**

- • **Files as fullhr101.dmp, fullhr201.dmp and so**
- • **Job name as SYS\_EXPORT\_FULL\_01**
- • **Master Table Name as SYS\_EXPORT\_FULL\_01**
- • **Use DR1,DR2,DR3,DR4 Directory defined in Database**

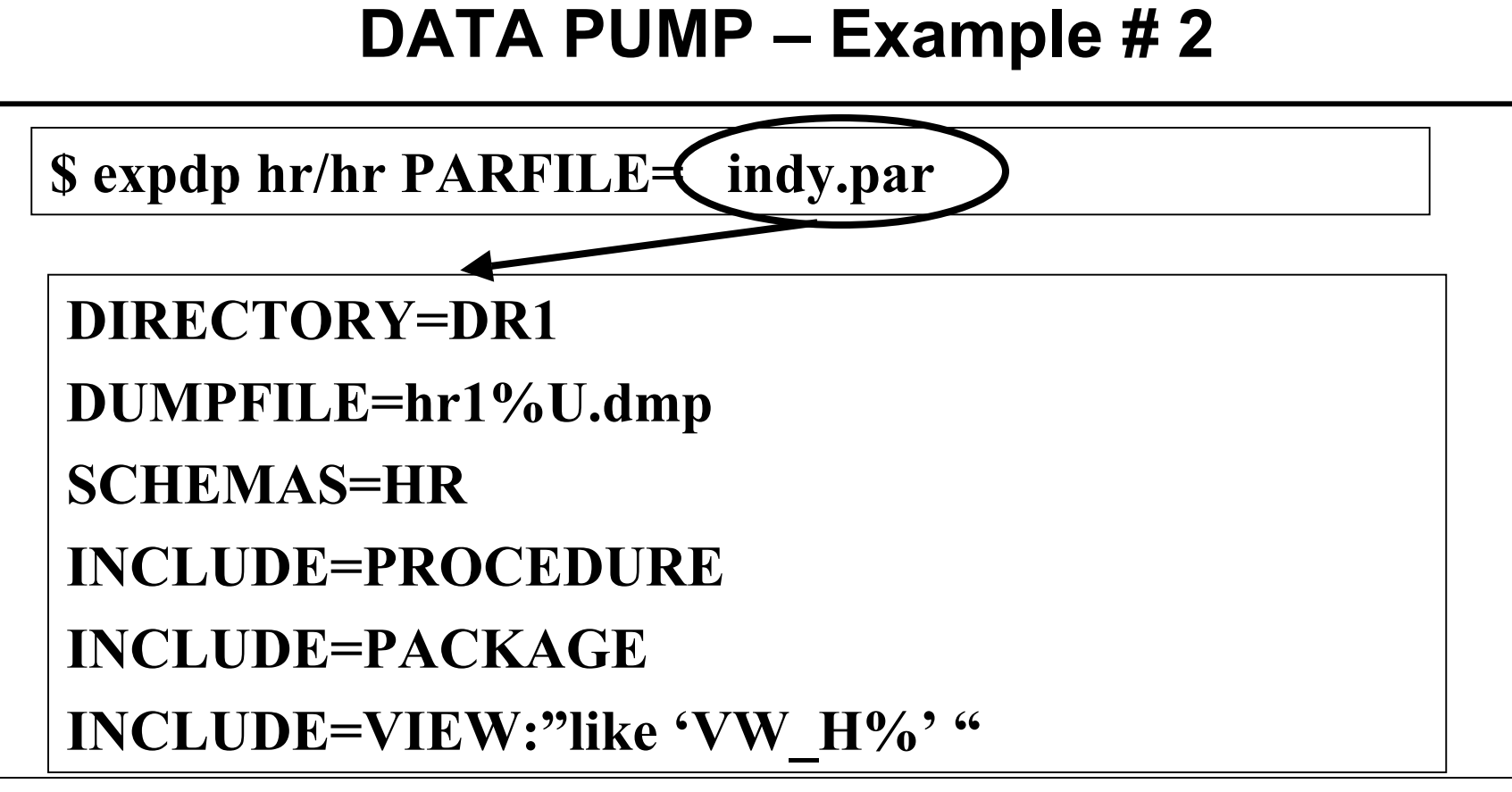

#### **This will export**

- • **All Procedure, Packages and views like VW\_H**
- • **No Schema Definition/other System grants are exported**
- • **Master Table Name as SYS\_EXPORT\_FULL\_01**
- • **Use DR1 Directory defined in Database**

#### **DBMS\_DATAPUMP Package**

#### **DeclareHandle1 NUMBER;**

**Handle1 :=DBMS\_DATAPUMP.OPEN('EXPORT','SCHEMA',NULL,'JOB\_EXP','LATEST');**

DBMS DATAPUMP.SET PARAMETER(handle1,'KEEP MASTER',1); **DBMS\_DATAPUMP.ADD\_FILE(handle1,'indy.dmp','DMPDIR'); DBMS\_DATAPUMP.METADATA\_FILTER(handle1,'SCHEMA\_EXPR', 'IN (''HR'')');**

**DBMS\_DATAPUMP.START\_JOB(handle1);**

DBMS DATAPUMP.DETACH(handle1);

**END;**

**/**

#### **DATA PUMP – Dictionary Views**

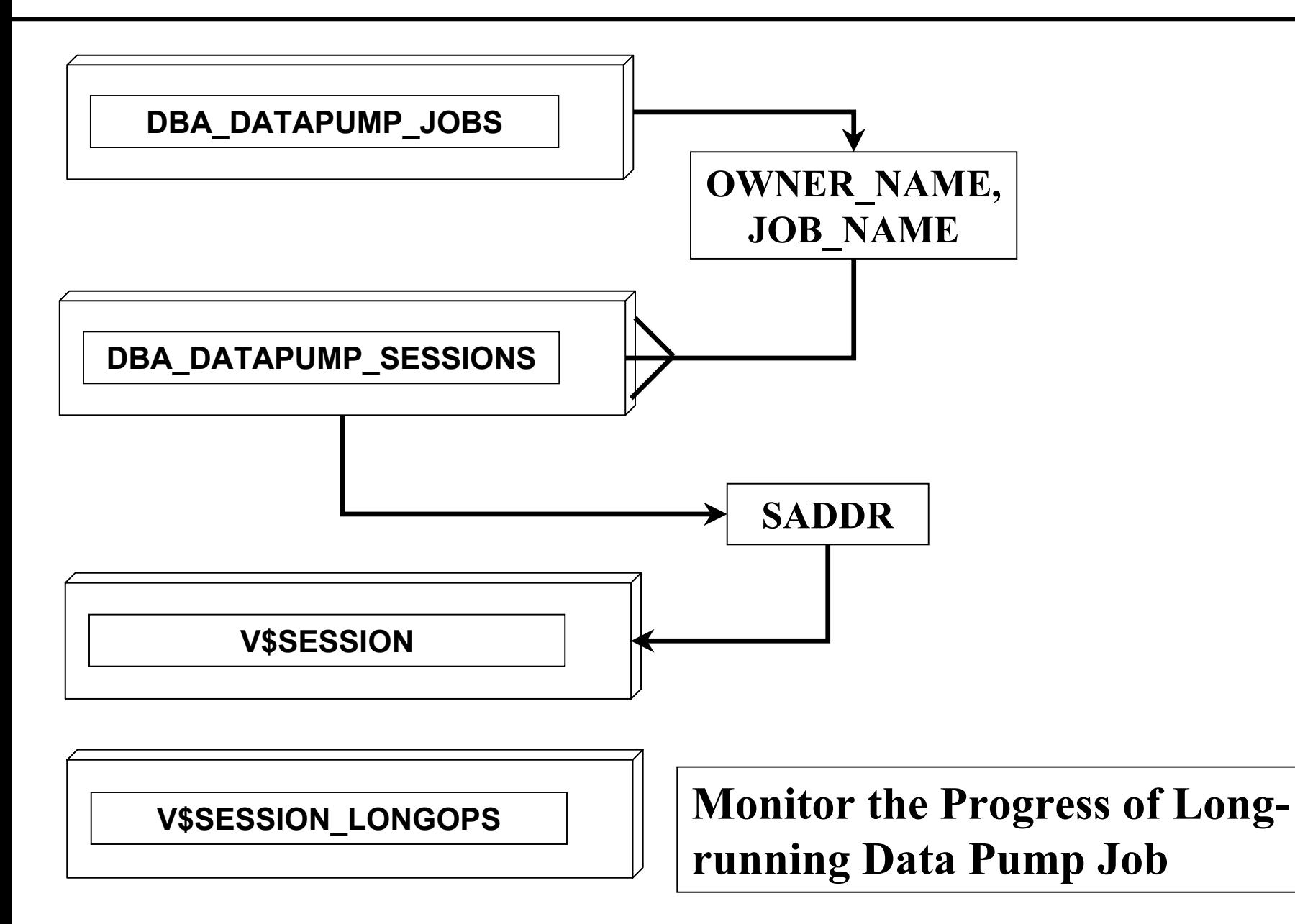

#### **Few Performance Tips**

 *Set PARALLEL to no more than 2 X number of CPU*

 *Sufficient SGA for Metadata API queries as well as Queues*

 *Spread the I/O by using Dumpfile Location to different drives using different pre-defined DIRECTORY setting*

#### **Few Tips**

- *Avoid Master Table deletion in export jobs* expdp id/pass **KEEP\_MASTER**=Y dumpfile=dr1:t.dmp
- *Loading only Master Table in Import Jobs* impdp id/pass **MASTER\_ONLY**=Y dumpfile=dr1:t.dmp
- *Debugging the Data pump export or import* expdp id/pass **TRACE=0x300** dumpfile=dr1:t.dmp Or

 **Event="39089 trace name context forever, level 0X300"**

#### **Few Scripts**

 *Identify the File name associated with a Data pump Job.*

**SELECT user\_file\_name FROM <MTable> WHERE process\_order IN (-22,-21);**

 *Identify the type of Database object contained in the Master Table*

**SELECT object\_type, Completed\_rows FROM <MTable> WHERE process\_order= -5**

 *Identify the Tables contained in the Master Table* **SELECT object\_schema, object\_name FROM <MTable> WHERE process\_order > 0 and object\_type ='TABLE';**

#### **Few Test Results**

 *Data Pump export is 2 times faster than DIRECT original export.*

 *Data Pump import is 5-40 times faster that original import*

 *Data pump export dump files are 10-15% compact than original export*

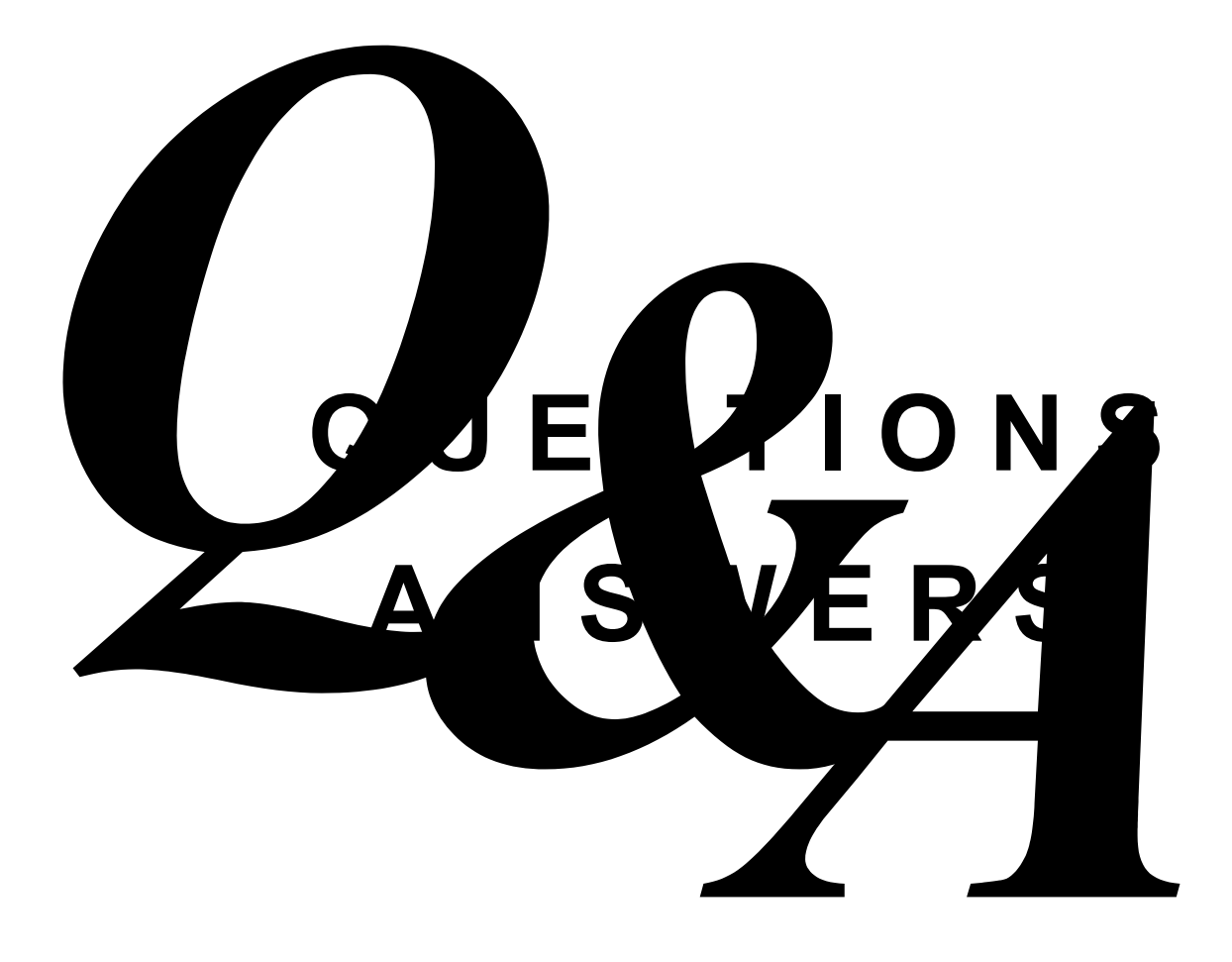

# **THANK YOU**

## I can be reached for any more queries at **indy.johal@prnewswire.com**